## Gorenje Retro Collection NOSTALGIE IN NEUEM FARBDESIGN

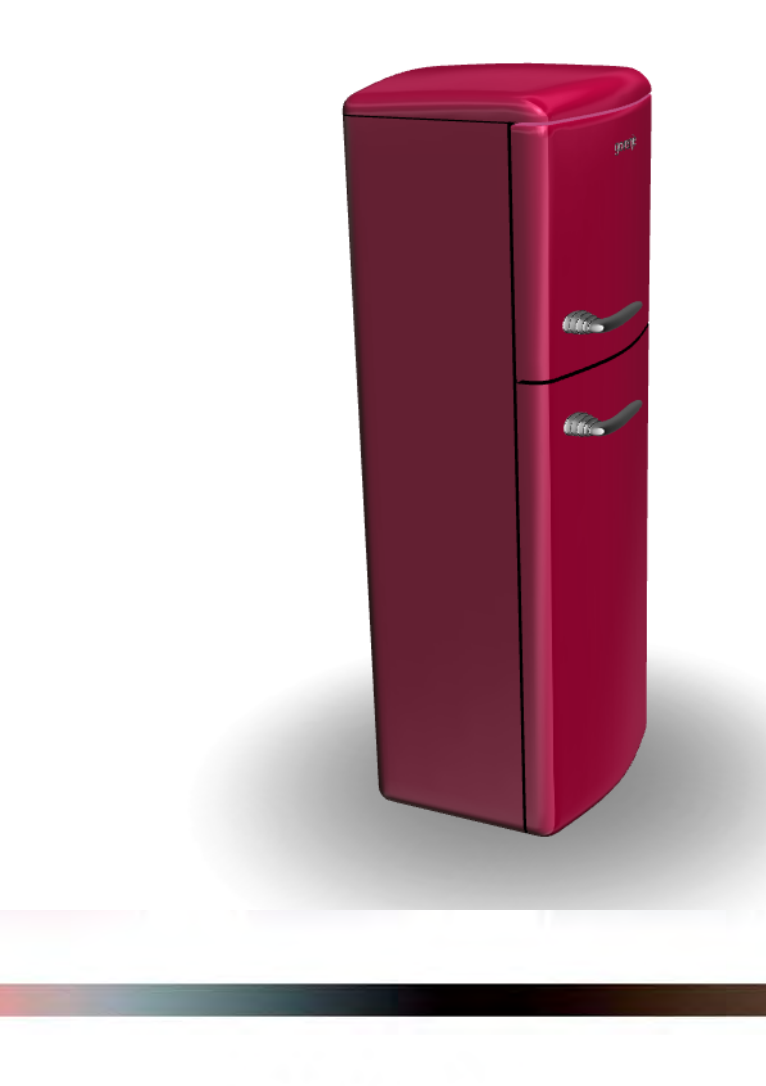

www.salespdf.com

**Strich Material** 

**Multiclick** 

14

## GORENJE RETRO CHIC

Moderne Klassik, minimalistischer Wohnstil mit wenigen eleganten Möbelstücken. Die Kühl-Gefrierkombination in "Vulcano Red", "Silver", "Black", "Creme", "Dark Chocolate" und "Royal Coffee" für die Anhänger der "Weniger ist Mehr"-Devise.